# **SELinux Support over GlusterFS**

# Jiffin Tony Thottan Software Engineer, Red Hat

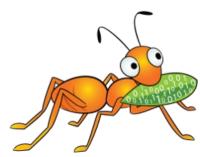

#### Thank you for contribution

- Brain Foster
- Niels De Vos
- Manikandan Selvaganesh

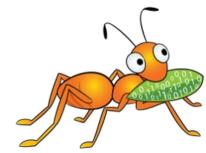

#### Agenda

- GlusterFS
- SELinux with GlusterFS
- Challenges
- Clients
- How it is going?

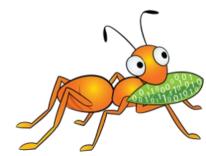

### GlusterFS

- An open source, scale-out distributed file system(posix like)
- Software Only and operates in user-space
- Aggregates Storage into a single unified namespace
- No metadata server architecture
- Provides a modular, stackable design
- Runs on commodity hardware

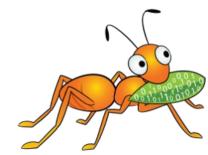

# **GlusterFS Terminologies**

- Data is stored on disk using native formats (e.g. ext4, XFS)
- Has following components
  - Servers known as storage bricks (glusterfsd daemon), export local filesystem as volume
  - Clients (glusterfs process), creates composite virtual volumes from multiple remote servers using stackable translators
  - Management service (glusterd daemon) manages volumes and cluster membership
  - Gluster cli tool

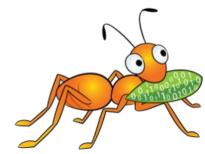

#### **GlusterFS Architecture**

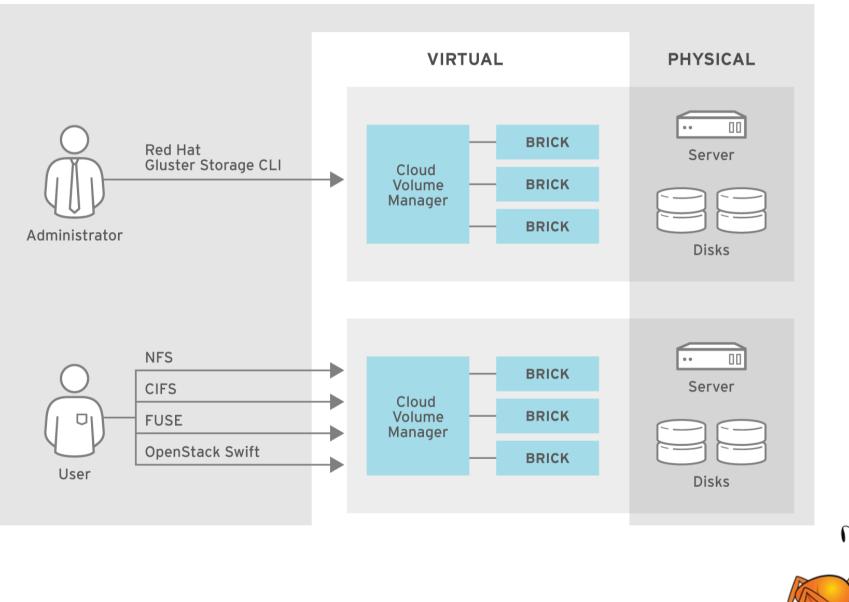

#### **GlusterFS internals : Translators**

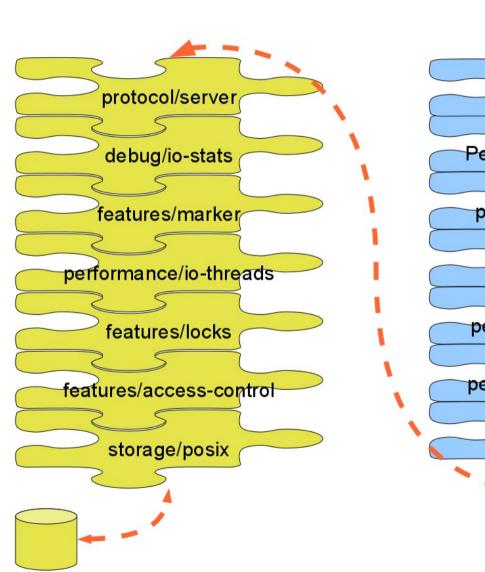

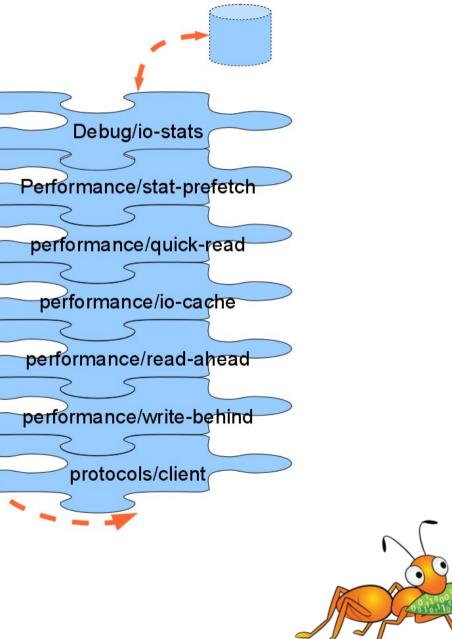

#### **Brief Intro: SELinux aka Security Enhanced Linux**

- Implementation of a mandatory access control
- SELinux can enforce rules on files and processes based on policies
- Processes and files are labeled with an SELinux context ls -Z file1

-rwxrw-r-- user1 group1 unconfined\_u:object\_r:user\_home\_t:s0 file1 SELinux contexts follow the user:role:type:level syntax.

• At backend it stored as extended attribute with key "security.selinux"

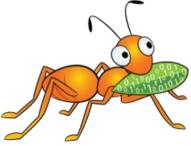

### **GlusterFS with SELinux**

- GlusterFS is an application which works very well with SELinux : system\_u:system\_r:glusterd\_t:s0
- SELinux context on files accessed by gluster processes
  - /var/log/glusterfs
    - system\_u:object\_r:glusterd\_log\_t:s0
  - /var/run/gluster
    - system\_u:object\_r:glusterd\_var\_run\_t:s0
  - /var/lib/gluster
    - system\_u:object\_r:glusterd\_var\_lib\_t:s0
  - /etc/glusterfs
    - system\_u:object\_r:glusterd\_conf\_t:s0
  - Bricks
    - system\_u:object\_r:glusterd\_brick\_t:s0

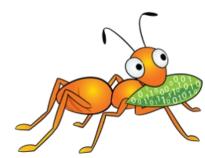

# **Applications which uses GlusterFS**

- Depending on the application context may vary
- For example
  - Fuse clients (gluster native client)
    - system\_u:object\_r:fusefs\_t:s0
  - NFS clients
    - system\_u:object\_r:nfs\_t:s0

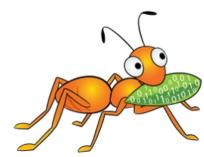

# Do this good enough ???

- Nope
- The applications cannot save context for their users
- Security being one of key aspects of File System
- And SELinux was one of trending one
- Being posix compliant file system, GlusterFS is missing this feature

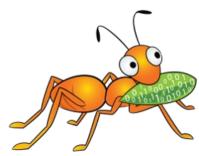

### Why it is not working ???

- Bricks has its own context
- Application cannot overwrite these context
- If overwrites everything will go into chaos

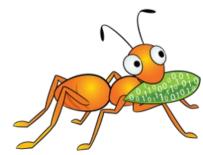

#### How it can be done ???

- Introducing translator , of course known as selinux at server side
- It does the following :
  - Stores SELinux context as "trusted.glusterfs.selinux"
  - Does the mapping for server and client
- It interrupts following system calls (aka fops) :
  - setattr, getattr, create, mkdir, mknod
- This translator loaded by default in server graph

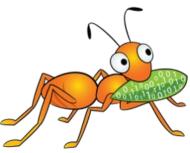

- Default SELinux context for a entry in a volume "system\_u:object\_r:glusterd\_brick\_t:s0"
- Internal operations such as self-heal, rebalance should be ignored
- Enforcement should be done at client side

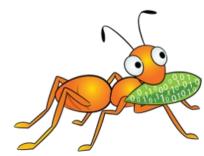

#### **SERVER**

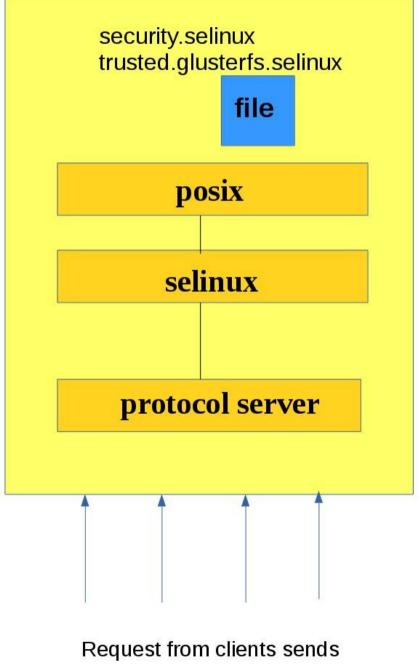

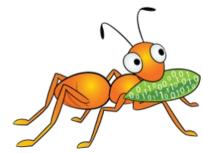

semanage, restorcon etc

# Clients

- fuse clients
  - Bug : https://bugzilla.redhat.com/1272868
  - Patch :

http://git.kernel.org/cgit/linux/kernel/git/torvalds/ linux.git/commit/id=102aefdda4d8275ce7d7100bc16c88c7 272b260

- NFS clients
  - Labelled NFS

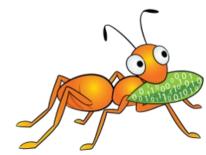

#### Where are we now ???

- Planned it for 3.10, but didn't make it
- Two patches posted upstream
  - Implementation of SELinux translator
  - SELinux brick file context management scripts
- Two patches yet to be started
  - Provide SELinux context from parent
  - Provide gfapis for managing SELinux context

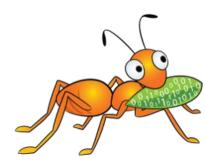

#### References

Mailing lists:

gluster-users@gluster.org

gluster-devel@gluster.org

IRC:

#gluster and #gluster-dev on freenode

Feature page : https://github.com/gluster/glusterfs-specs/blob/master/accepted/SELinuxclient-support.md

Links (Home Page):

http://www.gluster.org

# **Q** & A

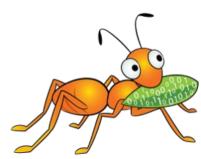

#### **Thank You**

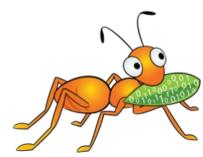